УДК 629.735.017

# **СИСТЕМА АВТОМАТИЗИРОВАННОГО КОНТРОЛЯ ЗНАНИЙ С ПРИМЕНЕНИЕМ СПЕЦИАЛИЗИРОВАННОГО АВИАЦИОННОГО ТРЕНАЖЕРА**

### **В.А. НАЙДА**

В статье рассматриваются особенности формирования и ведения базы учебных материалов на основе компьютерной обучающей системы. Определены основные типы тестовых вопросов и представлена технология их формирования в соответствии с содержанием рабочей программой изучаемого учебного курса. Представлен пример формирования тестовых вопросов для лабораторной работы по поиску причин отказа гидравлической системы самолета Ил-96-300.

**Ключевые слова:** база учебных материалов, электронный тренажер, технология выбора тестовых вопросов.

В настоящее время МГТУ ГА обладает достаточно широкой тренажерной базой, включающей в себя специализированный тренажер для подготовки студентов по специальности «Техническая эксплуатация ЛА и Д» [1]. Одним из видов учебных занятий с применение тренажера являются лабораторные работы и практические занятия. Проведение занятий требует создания базы учебных материалов (БУМ), которая содержит материалы для подготовки студентов к занятиям, а также рисунки, таблицы и алгоритмы, используемые в процессе проведения занятий.

Программно – аппаратурной средой для формирования и ведения базы учебных материалов является компьютерная обучающая система «Электронный Университет» [2], разработанная фирмой «НИТА» (г. Санкт – Петербург). Система реализует Web – технологии и предназначена для организации и проведения учебных занятий. Кроме создания учебного курса система позволяет разрабатывать тесты для контроля знаний студентов.

Для наполнения главы информацией используется ВИЗУАЛЬНЫЙ РЕДАКТОР. Его окно отображается в нижней части вкладки «Содержание». Позволяет вставлять и форматировать с помощью кнопок на панели инструментов текст; вставлять изображения, flash-файлы, видео- и аудиофайлы. Для вставки текста просто скопируйте его из источника. При необходимости текст можно форматировать с применением стандартных кнопок (выделение, смещение, список, гиперссылка).

Структурно БУМ состоит из двух блоков: текстового и графического. Текстовый блок включает в себя следующие учебные материалы: методические указания и пособия по выполнению учебных занятий, описание конструкции и принципов работы бортовой системы ВС, основные технические данные тренажера. Текстовый блок может включать в себя документы, выполненные в формате PDF, а также выполненные с использованием текстового редактора MS WORD. Оформлен текстовый блок в виде гипертекстового документа, позволяющего с помощью гиперссылок ссылаться на другие документы, размещенные на локальном компьютере, а также в сети тренажера. Гиперссылка выделяется графически (по умолчанию синим цветом). При наведении на нее курсора мыши она выделяется прямоугольной пунктирной рамочкой.

Проверка результатов изучения студентами учебного курса является обязательным этапом процесса обучения. В настоящее время существуют тестовые программы (в том числе и автоматизированные), которые позволяют осуществлять тестовый контроль знаний независимо от вида учебных занятий и используемых технических средств обучения. Более эффективным являются специализированные тестовые программы, ориентированные на конкретные технические средства обучения. В данной статье рассмотрена тестовая программа, использующаяся в качестве аппаратурно-программной среды компьютерную обучающую систему «Электронный Университет», которая входит в состав прикладного программного обеспечения специализированного тренажера технической эксплуатации летательных аппаратов (ЛА) и двигателей (рис. 1).

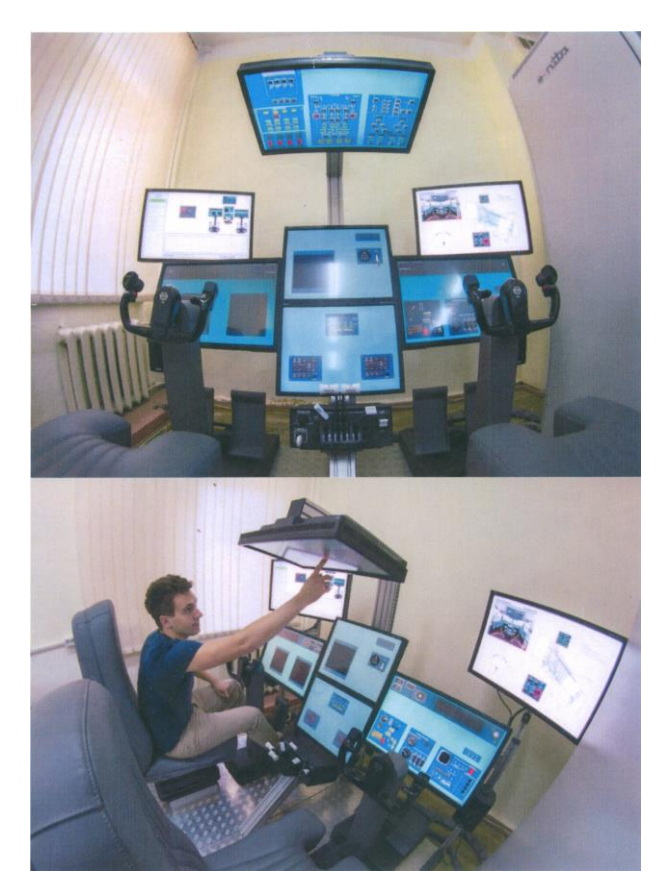

**Рис. 1.** Авиационный специализированный тренажер

Рассматриваемая система контроля знаний предназначена для рубежного и итогового контроля знаний студентов, а также для подготовки к выполнению лабораторных и практических занятий. Результатом тестирования может быть оценка в виде «Зачет/Незачет» или в цифровом виде от «1» до «5».

Формирование тестовых вопросов осуществляется путем их создания или импортирования из других источников. Порядок формирования вопросов зависит от типа вопроса (рис. 2).

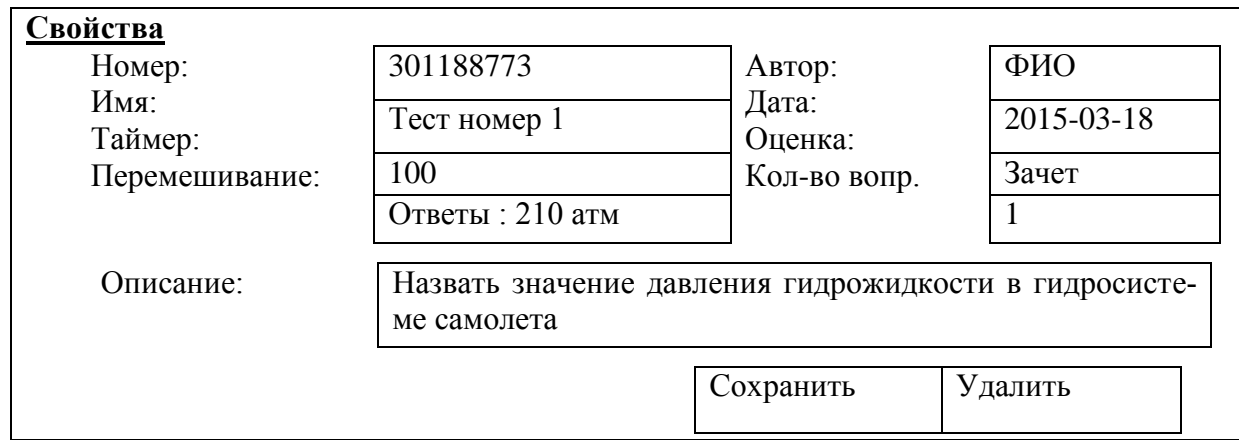

**Рис. 2.** Форма тестового вопроса «Свойства текста»

Система позволяет преподавателю назначить уровень сложности вопроса. Для выбора уровня сложности вопроса вызывается меню из трех позиций, содержащее цифровые значения уровня сложности вопроса: 1, 2, 3 (рис. 3). Формат файлов с вопросом зависит от формы представления вопроса.

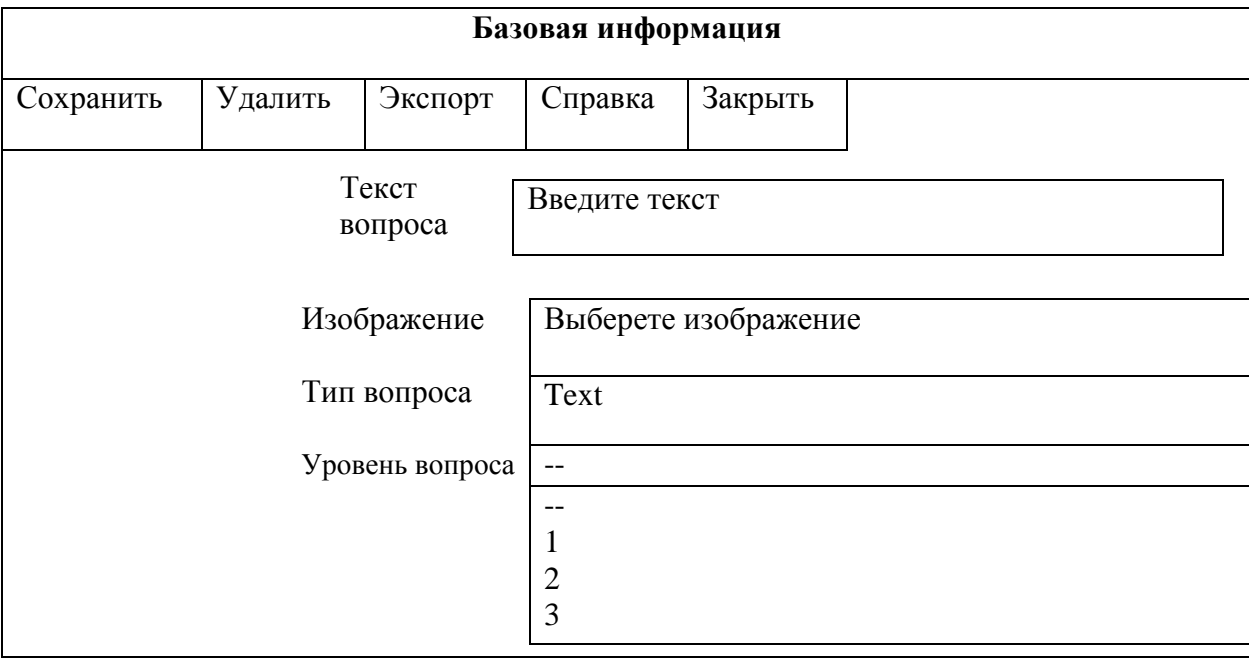

Рис. 3. Меню выбора уровня сложности вопроса

С использованием представленной системы тестирования знаний студентов разработана и реализована лабораторная работа «Поиск причин отказов гидросистемы самолета на специализированном авиационном тренажере» [3]. Разработка лабораторной работы начинается с её регистрации в списке лабораторных работ. Проверка правильности функционирования гидросистемы выполняется в соответствии с алгоритмом, представленным на рис. 4.

Тестирование знаний осуществляется на начальном этапе выполнения лабораторной работы. Оценка результатов тестирования является основанием для допуска студента к выполнению лабораторной работы. Оценка выполняется в форме «Зачет/Незачет». Тестовые вопросы являются частью автоматизированной базы учебных материалов [2], которые формируются преподавателем при разработке пособия по выполнению лабораторной работы. Вопросы позволяют оценить знания студентов по системе отображения информации тренажера, органам контроля и управления, назначению и составу гидросистемы, технологическим операциям поиска и устранения причин отказов, алгоритмам проверки правильности функционирования гидросистемы, а также по сценарию взаимодействия студента с тренажером.

Вычисление результата оценки m (взвешенный процент правильных ответов) осуществляется по формуле

$$
m = \frac{\sum\limits_{i=1}^{n} k_i r_i}{\sum\limits_{i=1}^{n} k_i} [\%],
$$

где k<sub>i</sub> - уровень сложности i-го вопроса (1 и выше);

 $r_i$  - результат ответа на *i*-й вопрос (1 или 0).

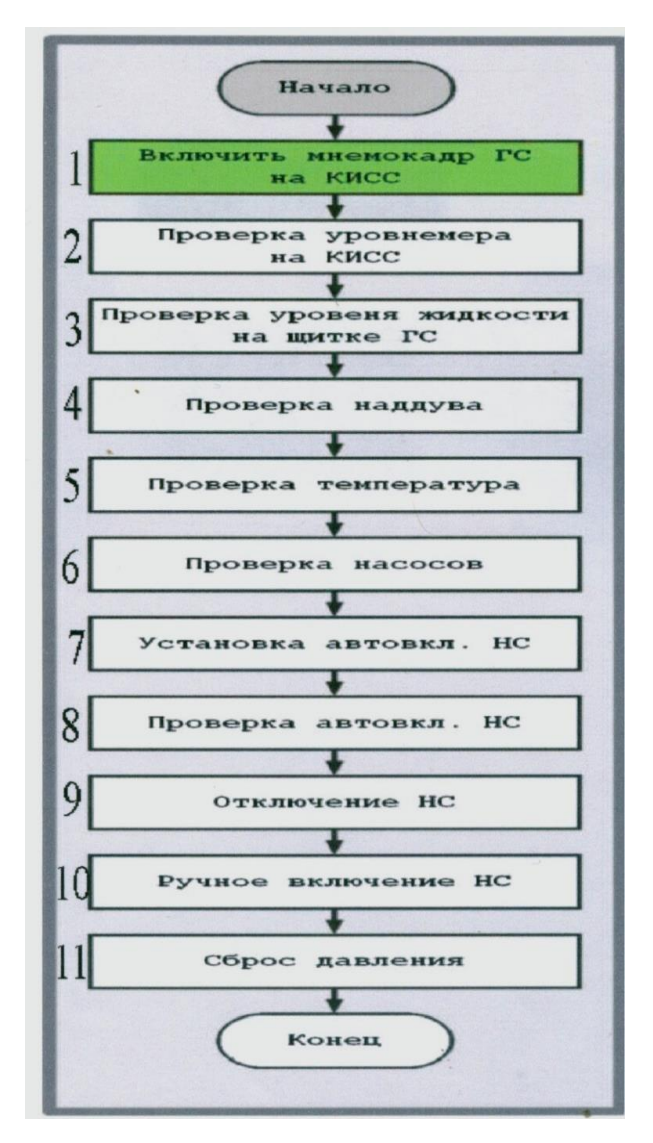

**Рис. 4.** Алгоритм проверки правильности функционирования гидросистемы

Сравнивается результат с установленными мерами отметок:

 $\bullet$  m3 - удовлетворительно/зачет (70%);

- m4 хорошо  $(80\%)$ ;
- m5 отлично (90%).

Допускается загрузка файлов только следующих форматов:

- фотоизображения : \*.JPG, \*.GIF, \*.PNG;

- Flash-файлы : \*. SWF;
- аудио-файлы: \*.OGG, \*.MP3.;
- видео-файлы: \*.OGG;
- текстовые файлы :\*.TEXT.

Используются следующие основные типы вопросов:

1. *Тип «Text».* Этот тип вопроса подразумевает ввод студентом правильного ответа в текстовой форме.

2. *Тип «Checkbox».* Вопрос подразумевает выбор одного или нескольких вариантов ответов из предложенных. Отмечается один или несколько правильных вариантов ответа.

3. *Тип «Radio».* Вопрос подразумевает выбор одного правильного варианта из предложенных. Отмечается правильный вариант ответа.

4. *Тип «Range».* Вопрос подразумевает ввод студентом значения, которое попадает в определенный диапазон. В текстовые поля вводятся минимальное и максимальное значение диапазона.

5. *Тип «MinMax».* Этот тип вопроса подразумевает ввод студентом значений, которые совпадают с определенными преподавателем значениями. Подразумевается, что студенту необходимо будет указать правильный диапазон значений. В текстовые поля вводятся значения, которые должен будет указать студент, или метки к полям ввода (например, «от», «до»).

Таким образом, научная новизна результатов, представленных в статье, состоит в реализации нового вида информационной технологии на примере учебно-практических занятий.

### **ЛИТЕРАТУРА**

**1. Найда В.А., Буянов И.А., Галкин П.В.** Автоматизированная база учебных материалов тренажера по специальности «Техническая эксплуатация летательных аппаратов и двигателей» // Научный Вестник МГТУ ГА. 2014. № 205. С. 86 - 90.

**2.** Руководство по эксплуатации компьютерной обучающей системы «Электронный Университет»: НКПГ, РЭ-6. С.-Пб: ООО «НИТА», 2011. 350 с.

**3. Найда В.А., Чинючин Ю.М., Жохов С.В.** Пособие по выполнению лабораторной работы «Поиск причин отказов гидросистемы самолета на специализированном авиационном тренажере». М.: МГТУ ГА, 2015. 30 с.

## **SYSTEMATIC KNOWLEDGE OF AUTOMATED CONTROLS WITH SPECIALISED AVIATION TRAINER OF AIRCRAFTS**

#### **Nayda V.A.**

The article considers the ways of development and maintainance of training materials complex on the basis of the computerized training system. The basic types of test questions are defined and the technology of their formation in accordance with subject matter of the training program of the course studied is presented. The article includes the technology of test questions development to be used in the laboratory work to find the reasons for hydraulic circuit failures on board Il-96-300.

**Keywords:** the training materials complex, electronic trainer, technology of formation test questions.

### **REFERENCES**

**1. Nayda V.A., Buyanov I.A., Galkin P.V.** Avtomatizirovannaya baza uchebnykh materialov trenazhera po spetsial'nosti «Tekhnicheskaya ekspluatatsiya letatel'nykh apparatov i dvigateley» // *Nauchnyy Vestnik MGTU GA*. 2014. № 205. Pp. 86 – 90. (In Russian).

**2.** Rukovodstvo po ekspluatatsii komp'yuternoy obuchayushhey sistemy «Elektronnyy Universitet»: NKPG, RE-6. S.-Pb: OOO «NITA», 2011. 350 p. (In Russian).

**3. Nayda V.A., Chinyuchin Yu.M., Zhohov S.V.** *Posobie po vypolneniyu laboratornoy raboty «Poisk prichin otkazov gidrosistemy samoleta na spetsializirovannom aviatsionnom trenazhere».* M.: MGTU GA, 2015. 30 p. (In Russian).

### **Сведения об авторе**

**Найда Владимир Акимович**, 1938 г.р., окончил КИИГА (1961), кандидат технических наук, доцент кафедры технической эксплуатации летательных аппаратов и авиационных двигателей МГТУ ГА, автор более 20 научных работ, область научных интересов – техническая эксплуатация ЛА, совершенствование системы обучения в вузах.